ACL GRE VPN NAT 孔凡安 2023-04-23 发表

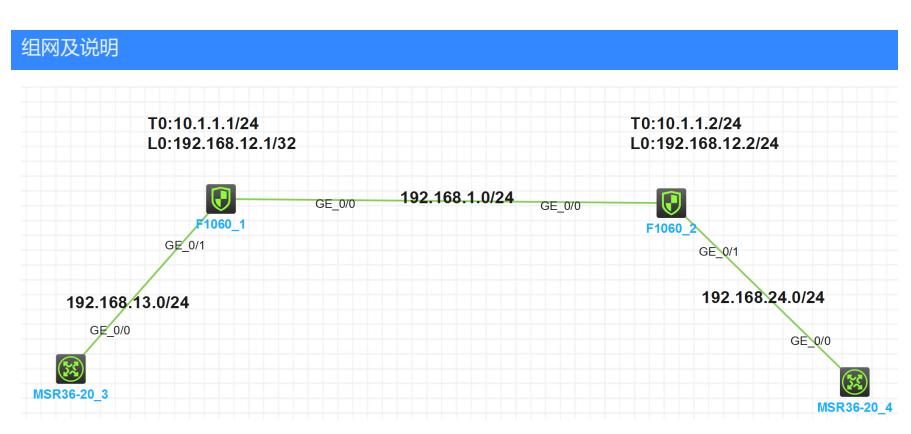

注: 如无特别说明, 描述中的 FW1 或 MSR1 对应拓扑中设备名称末尾数字为 1 的设备, FW2 或 MS R2 对应拓扑中设备名称末尾数字为 2 的设备, 以此类推; 另外, 同一网段中, IP 地址的主机位为其设 备编号, 如 FW1 的 g0/0 接口若在 192.168.1.0/24 网段, 则其 IP 地址为 192.168.1.1/24, 以此类推。 

## 实验需求:

\*\*\*\*\*\*\*\*\*\*\*\*\*\*\*\*\*\*\*\*\*\*\*\*\*\*\*\*\*\*

由于GRE报文为明文封装,在网络中传输容易被监听导致信息泄漏。基于此,本案例提供一种方案, 使用NAT技术隐藏客户端源地址。

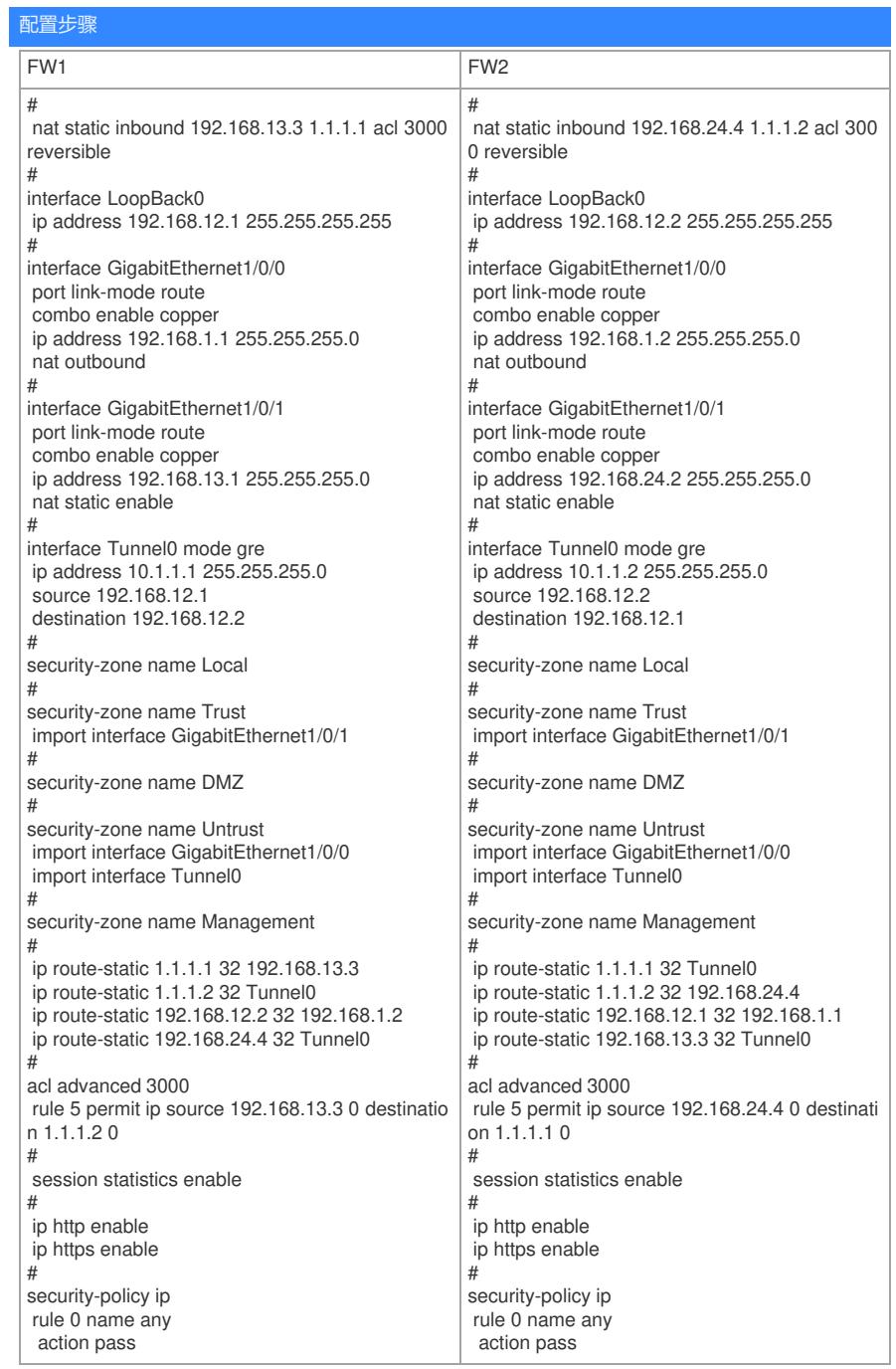

## 配置关键点

## 注意事项:需要注意添加对应的静态路由

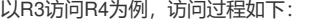

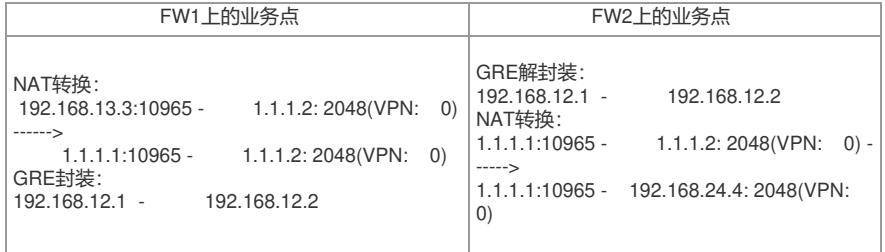